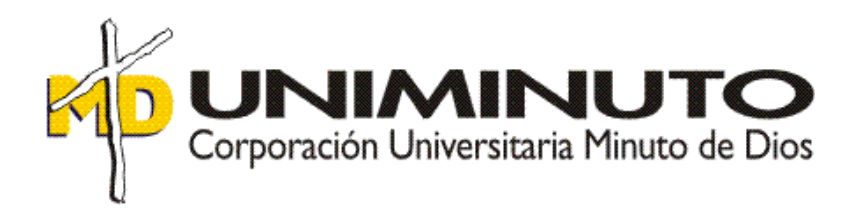

#### **Nombre del trabajo:**

Diseño de implementación de control sobre la depreciación de los activos fijos a la luz de la Norma Internacional de Información Financiera en la empresa Santiago Vélez & Asociados Corredores de Seguros S.A.

Asignatura:

Trabajo de opción de grado para optar por el título de Contador Publico

Estudiante: Lady Johanna Silva Avendaño ID 508827

Tutor Metodológico: Mónica Helena González Sánchez NRC 4836

Tutor disciplinario: Efrén Danilo Ariza Ruiz Jasleidy Astrid Prada Segura

Agosto de 2018

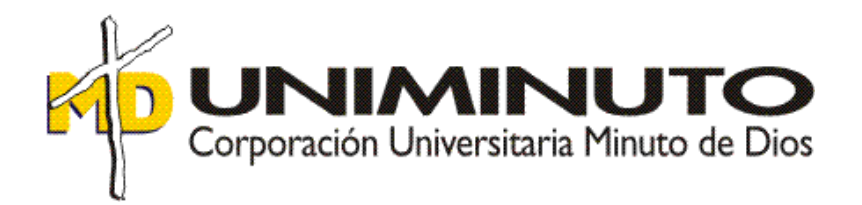

Diseño de implementación de control sobre la depreciación de los activos fijos a la luz de la Norma Internacional de Información Financiera en la empresa Santiago Vélez & Asociados Corredores de Seguros S.A.

Asignatura:

Trabajo de opción de grado para optar por el título de Contador Publico

Estudiante: Lady Johanna Silva Avendaño ID 508827

Tutor: Mónica Helena González Sánchez NRC 4836

Corporación Universitaria Minuto de Dios - UNIMINUTO Facultad de Ciencias Empresariales Contaduría Pública 2018

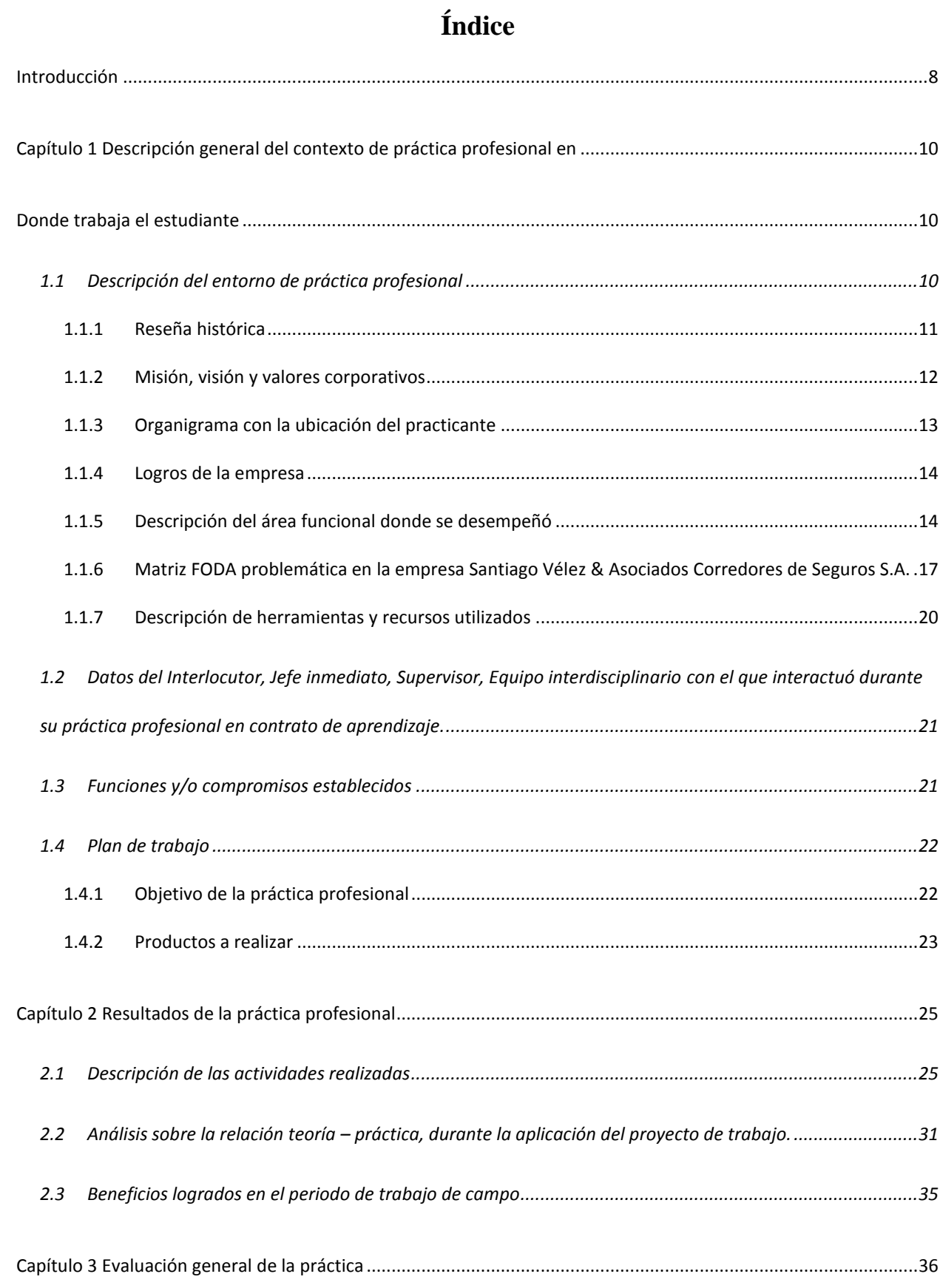

## 3

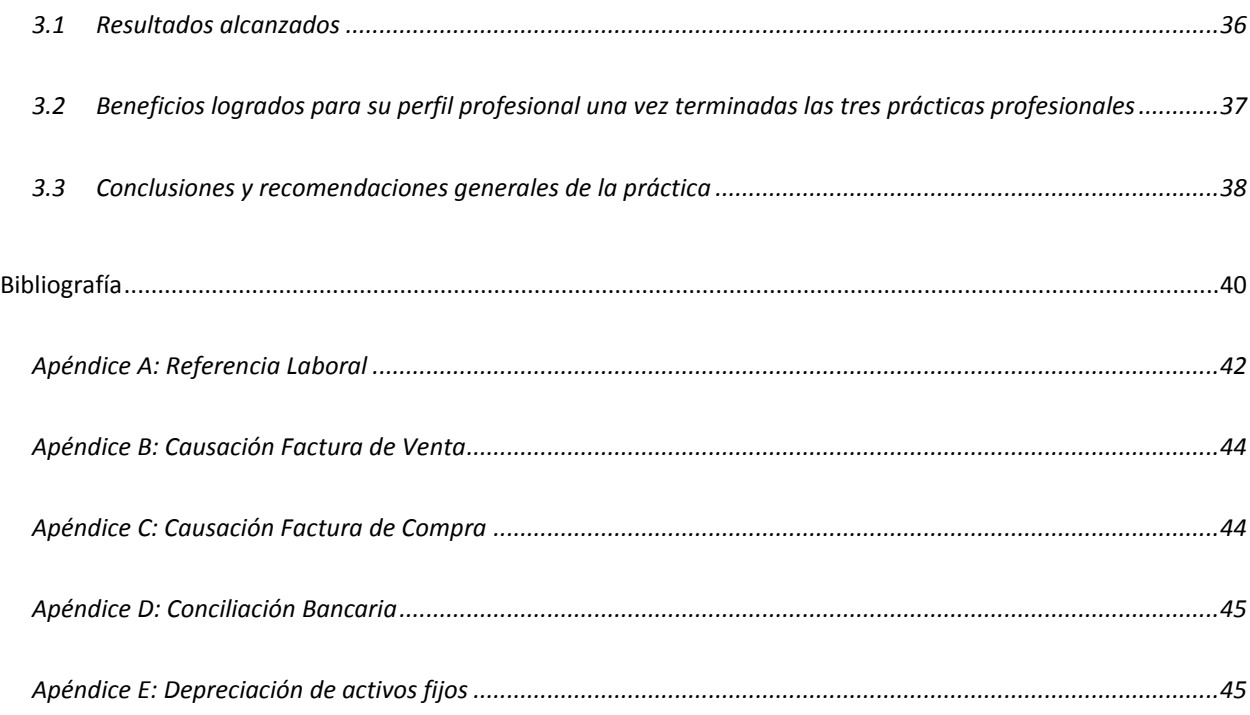

## Índice de Ilustraciones

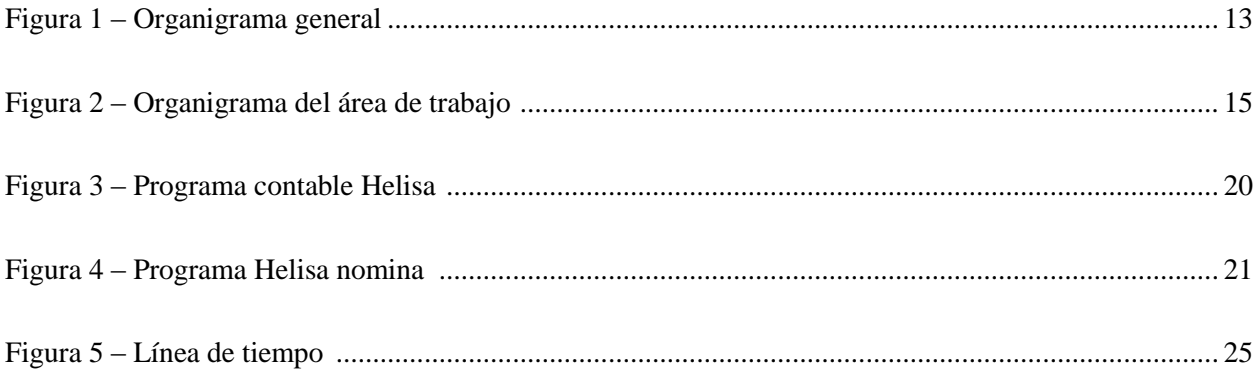

## **Índice de tablas**

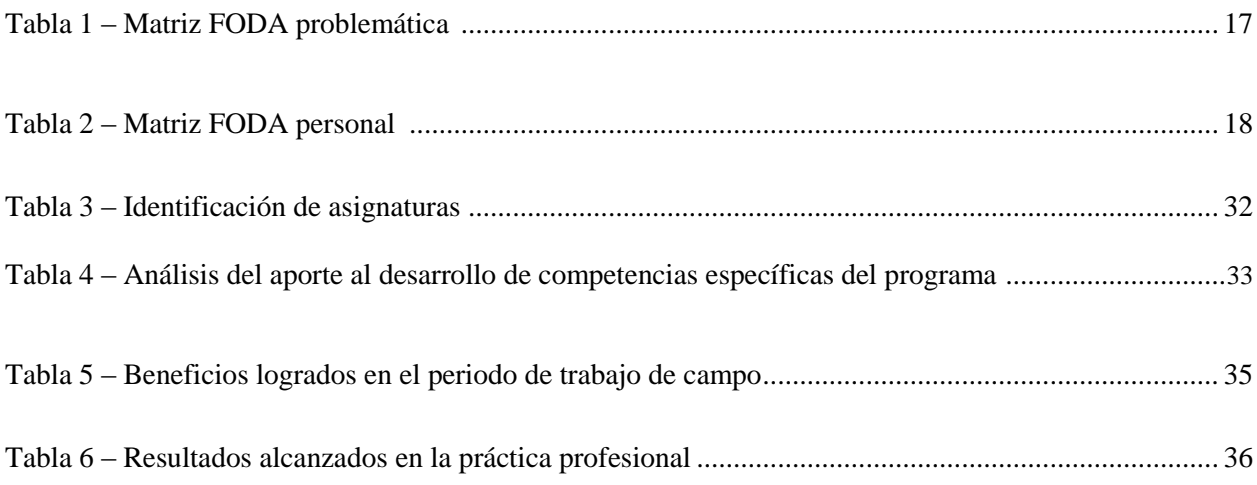

#### **Resumen**

La práctica profesional desarrollada en la empresa Santiago Vélez & Asociados Corredores de Seguros S.A., desempeñando el cargo de asistente contable, busca implementar un control sobre la adecuada depreciación de los activos fijos en el último año a través de un inventario que se realizara bajo Norma Internacional de Información Financiera. Partiendo del análisis de las diversas circunstancias en el reconocimiento de los activos fijos y su depreciación a través de la práctica profesional y el manejo de la información en el software contable Helisa; el resultado parcial evidencia el vacío en la aplicación de la norma y del sistema de depreciación generando la necesidad de diseñar un control para los activos fijos.

#### **Palabras claves**

Contabilidad, conciliación, causación.

#### **Abstract**

The professional practice is in the company Santiago Velez & Asociados Corredores de Seguros SA, in the address Carrera 16A Number 78-11 office 202 - 201A, performing the job of accounting assistant, seeks to implement a control over the adequate depreciation of fixed assets in the last year through an inventory that will be carried out under the International Financial Information Standard. Based on the analysis of the various circumstances in the recognition of fixed assets and their depreciation through professional practice and the management of information in accounting software Helisa; the partial result shows the vacuum in the application of the standard and the depreciation system generating the need a control for fixed assets.

#### **Keywords**

Accounting, reconciliation, causation.

#### **Introducción**

<span id="page-7-0"></span>En este informe de práctica se exponen los principales aspectos del proceso realizado, en la función de práctica en Donde Trabaja el Estudiante, en la empresa Santiago Vélez & Asociados Corredores de Seguros S.A en el periodo comprendido entre el 01 de septiembre de 2014 al 23 de junio de 2018.

En el capítulo 1 se describe el entorno de la empresa Santiago Vélez & Asociados Corredores de Seguros S.A., donde se realizó la práctica, desempeñando el cargo de Asistente Contable en el área de contabilidad, se describe las responsabilidades fiscales, que grupo normas internacionales de información financiera pertenece, que sector, reseña histórica, misión, visión, organigrama, logros de la empresa, descripción del área funcional donde se evidencia la falencia que tiene la empresa, por ello se buscan tres autores que se encuentran relacionados con la problemática para poder establecer la problemática, de este modo hallar el objetivo general y especifico de la práctica.

En el capítulo 2 se presentan la descripción de las actividades realizadas durante la experiencia laboral, para ello se nombran las principales funciones con un breve resumen del procedimiento, lo que conlleva a establecer los aprendizajes, aciertos y desaciertos obtenido durante la práctica, un breve análisis de la relación de la teoría-práctica por cada una de las asignaturas vistas en la universidad, lo anterior se realiza con el fin de poder evidenciar de forma clara los beneficios logrados durante el trabajo de campo a nivel personal, profesional y laboral.

En el capítulo 3 se presentan las principales conclusiones del trabajo donde da respuesta al interrogante planteado debido a la problemática observada durante la practica en la empresa Santiago Vélez & Asociados Corredores de Seguros S.A., además establece los aportes que deja la práctica profesional desde lo profesional, laboral y personal.

# <span id="page-9-0"></span>**Capítulo 1 Descripción general del contexto de práctica profesional en Donde trabaja el estudiante**

<span id="page-9-1"></span>En este capítulo se presenta la descripción general del contexto de la empresa Santiago Vélez & Asociados Corredores de Seguros S.A., donde se realizó la práctica profesional en la función en *Donde trabaja el estudiante* y el plan de trabajo ha realizado en ella en el periodo comprendido entre el 01 de septiembre de 2014 al 23 de abril de 2018.

#### <span id="page-9-2"></span>**1.1 Descripción del entorno de práctica profesional**

A continuación se presentan los principales elementos del entorno donde se desarrolló la práctica profesional.

- Nombre de la empresa: Santiago Vélez & Asociados Corredores de Seguros S.A
- $\bullet$  Dirección: Carrera 16 A No 78 11 Oficina 202 201A.
- Teléfono: 635 88 08
- Código CIIU: 6621 Actividades de agentes y corredores de seguros
- Página Web:<http://www.sanvelez.com/>
- Pertenece al grupo 2 de (Normas Internacionales de Información Financiera) NIIF para PYMES (Pequeñas y Medianas Empresas).
- Sector en el que se desempeña la empresa: Seguros.
- Responsabilidades Fiscales:
	- 05 Impuesto de renta y complementarios, régimen ordinario.
	- 07 Retención en la fuente a título de renta.
	- 09 Retención en la fuente en el impuesto
- 11 Ventas régimen común.
- 08 Retención timbre nacional.
- 14 Informante de exógena.
- 03 Impuesto al patrimonio.
- 35 Impuesto sobre la renta para la equidad.
- 40 Impuesto a la riqueza.
- 42 Obligados a llevar contabilidad.

#### <span id="page-10-0"></span>**1.1.1 Reseña histórica**

Siguiendo agenda corporativa (2009), don Santiago Vélez Garcés en el año 1953 se vinculó al sector asegurador como gestor de cartera con la aseguradora Seguros Generales Suramericana S.A y Seguros de Vida Suramericana S.A. donde tuvo reconocimientos por ser el mejor vendedor durante este tiempo. En el año 1966 fundo la empresa Agencia Mundial de seguros y CIA Ltda., para poder ampliar el portafolio que ofrecía.

Continuando con agenda corporativa (2013) por exigencias de las entidades de control como es la Superintendencia Financiera de Colombia debido a su gran volumen en ventas, tuvo que fundar en junio de 1989 el corredor de seguros Santiago Vélez & Asociados Corredores de Seguros S.A., quien se caracteriza por ser un capital 100% colombiano y familiar.

Actualmente, Santiago Vélez & Asociados, está posicionado como uno de los más importantes corredores de seguros del país, contando con un selecto grupo de ejecutivos que se han desempeñado en diversas actividades de la Industria Aseguradora, especialidad que le permite garantizar a sus clientes un servicio altamente calificado e idóneo. Siempre se ha caracterizado por su atención personalizada, en donde los clientes contaran con un trato amable y adecuado por parte de todos los miembros de la Organización. (Sanvelez, 2014)

#### <span id="page-11-0"></span>**1.1.2 Misión, visión y valores corporativos**

Con base en los elementos del Direccionamiento Estratégico de la empresa Santiago Vélez & Asociados Corredores de Seguros S.A. a continuación se presentan los principales elementos del direccionamiento estratégico:

#### *Misión:*

Prestar servicios en materia de Seguros, orientando nuestra gestión de acuerdo con las últimas tendencias y teorías gerenciales, dentro de un marco legal y ético y una filosofía de eficiencia, calidad y efectividad profesional que garantice ante nuestros Clientes una alta imagen de servicio. (Sanvelez, 2014)

#### *Visión:*

Liderar en nuestro País el concepto del Servicio al Cliente, iniciando proyectos de cambio que respondan a las necesidades y expectativas de nuestros Clientes proporcionándoles confianza y tranquilidad, en todo lo relacionado con sus Seguros y Administración de Riesgos. (Sanvelez, 2014)

#### *Valores y/o Principios:*

En la reunión realizada a comienzos del año 2018, el vicepresidente ejecutivo en compañía de la gerente administrativa y financiera dieron a conocer los valores corporativos de la empresa Santiago Vélez & Asociados Corredores de Seguros S.A., se aclara que no existe hasta el momento documentos que sustenten la siguiente información:

- Ética: Actuar acorde con los principios, normas y políticas de la organización.
- Honestidad: Comportarse y expresar con sinceridad y coherencia, respetando los valores de la justicia y la verdad.
- Integridad: Ser coherente entre lo que pienso, digo y hago sin afectar a los demás.

 Transparencia: Comunicar claramente la información, cumplir con la promesa de valor y brindar información veraz y oportuna. (Sanvelez, 2018)

#### <span id="page-12-0"></span>**1.1.3 Organigrama con la ubicación del practicante**

En la figura 1 se presenta el organigrama de la empresa Santiago Vélez & Asociados Corredores de Seguros S.A., compuesta por el Vicepresidente Ejecutivo, seis Gerencias que dependen de esta, la Vicepresidencia Administrativo y financiero, en este caso la práctica se realizó en el área de Contabilidad.

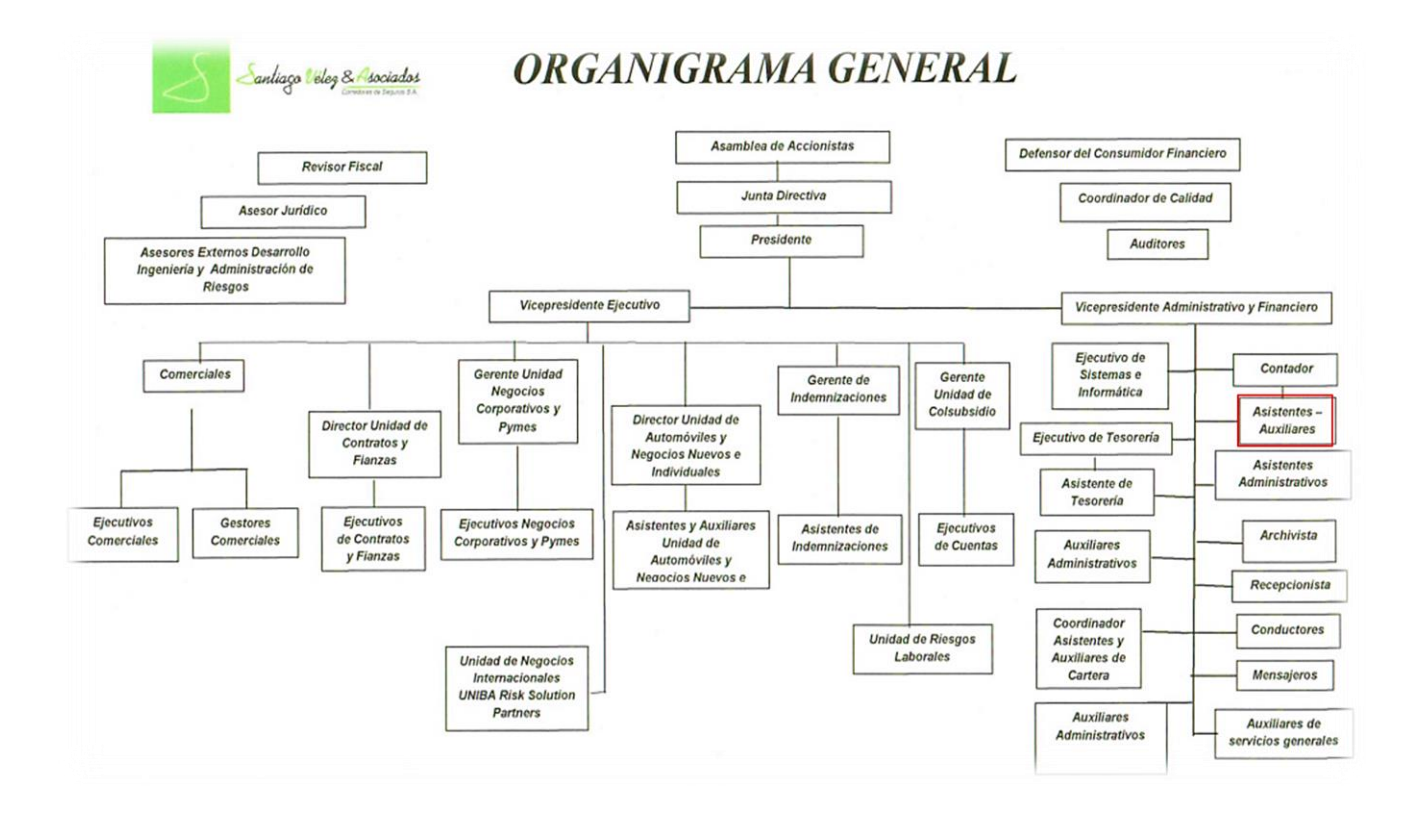

*Figura 1.* Organigrama de la empresa Santiago Vélez & Asociados Corredores de Seguros S.A. (Fuente: Manual de Gestión Humana Santiago Vélez & Asociados Corredores de Seguros S. A. 2017)

#### <span id="page-13-0"></span>**1.1.4 Logros de la empresa**

El sector en el que se desempeña la empresa Santiago Vélez & Asociados Corredores de Seguros S.A. es el sector de los seguros, clientes que han depositado su confianza como la Caja de Compensación Colsubsidio, Centro Comercial Santafé, Morelco, Flexo Spring entre otros clientes muy importantes para la compañía. (Elaboración propia)

Otros logros que ha alcanzado la empresa se presentan a continuación:

- Trece (13) veces ha ganado el IQA, Premio otorgado a nivel mundial a los mejores Vendedores de Seguros de Vida.
- En treinta y seis (36) ocasiones fue Campeón Nacional de Ventas en diferentes ramos.
- Por diez y seis (16) años ocupó el Primer Puesto como Agente Profesional. (Sanvelez, 2014)

#### <span id="page-13-1"></span>**1.1.5 Descripción del área funcional donde se desempeñó**

En la figura 2 se presenta el organigrama del área de trabajo en la empresa Santiago Vélez & Asociados Corredores de Seguros S.A., compuesta por el Gerente administrativo y financiero, cuatro departamentos que dependen de esta, para efectos de cómo se encuentra compuesto el sitio donde realizo la práctica profesional.

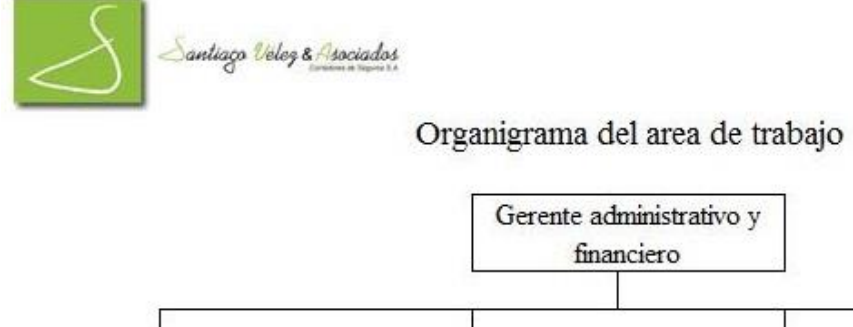

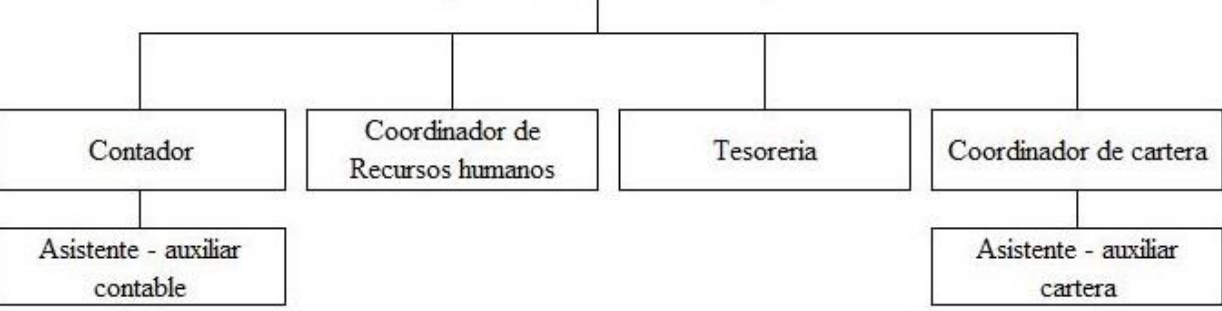

financiero

*Figura 2.* Organigrama del área de trabajo en la empresa Santiago Vélez & Asociados Corredores de Seguros S.A. (Fuente: Elaboración propia)

El área de contabilidad de empresa Santiago Vélez & Asociados Corredores de Seguros S.A. se encuentra ubicada en la carrera 16A No. 78 – 11 oficina 201A, donde laboran dos personas el Contador y el asistente contable; en algunas oportunidades se cuenta con el apoyo de los aprendices del Servicio Nacional de Aprendizaje; en el área contable se desarrollan los siguientes procesos:

En la empresa Santiago Vélez & Asociados Corredores de Seguros S.A., se observó que existe ausencia de control en los activos fijos, se evidencia que el control que se tiene para realizar la depreciación es un archivo en excel, donde existe un inventario de los activos que se poseen pero se tiene desconocimiento de quien lo custodia este caso se presenta para el equipo de cómputo y muebles.

El no adecuado control de los activos fijos causa que la información contable no sea precisa, porque se puede seguir depreciando un activo fijo después de haber cumplido su vida útil o por lo contrario no depreciar. "Los controles sobre el cálculo de la depreciación de los activos fijos usualmente no son convincentes." (Mantilla B., 2013)

"Los activos fijos tienen gran importancia material ya que por su mayor cuantía deberían ser objeto de mayor vigilancia, en tanto que la importancia relativa recae sobre el efectivo o disponible... lo cual por medio de ellos se puede generar fraudes por parte de las personas responsables de su manejo" (Fierro Martínez & Fierro Celis, 2015)

Debido a la importancia que tienen los activos fijos y la ausencia de control en la empresa Santiago Vélez & Asociados Corredores de Seguros S.A. se propone realizar un inventario de los activos fijos existentes en la oficina confirmando el serial por cada equipo de cómputo y mueble, de este modo responsabilizar a cada funcionario el uso y custodia del mismo.

El inventario ayudara a establecer con certeza los activos fijos con los que cuenta la empresa, establecer su vida útil y verificar que la depreciación que se tiene en los estados financieros corresponda a lo establecido con el inventario realizado.

Según la sección de 17 de normas internacionales de información financiera para pymes "una entidad distribuirá el importe depreciable de un activo de forma sistemática a lo largo de su vida útil" (Consejo de Normas Internacionales de Contabilidad (IASB), 2009)

Cabe aclarar en mayo de 2016 durante la implementación de las Normas Internacionales de Información Financiera, se contrató un perito para que realizara la valoración de los activos fijos, donde se dieron de baja algunos activos que se encontraban en uso pero ya estaban totalmente depreciados.

De acuerdo a lo anterior es necesario dar respuesta al siguiente interrogante:

¿Cuál es la importancia de verificar el valor que se ha depreciado de más o de menos

durante el último año correspondiente a los activos fijos?

### <span id="page-16-0"></span>**1.1.6 Matriz FODA problemática en la empresa Santiago Vélez & Asociados Corredores**

#### **de Seguros S.A.**

*En la tabla 1 se presenta la Matriz FODA de la problemática con base en el análisis* 

*realizado de acuerdo a mi experiencia laboral y el desarrollo de mis funciones en la empresa.*

Tabla 1

*Matriz FODA problemática en la empresa Santiago Vélez & Asociados Corredores de Seguros S.A.*

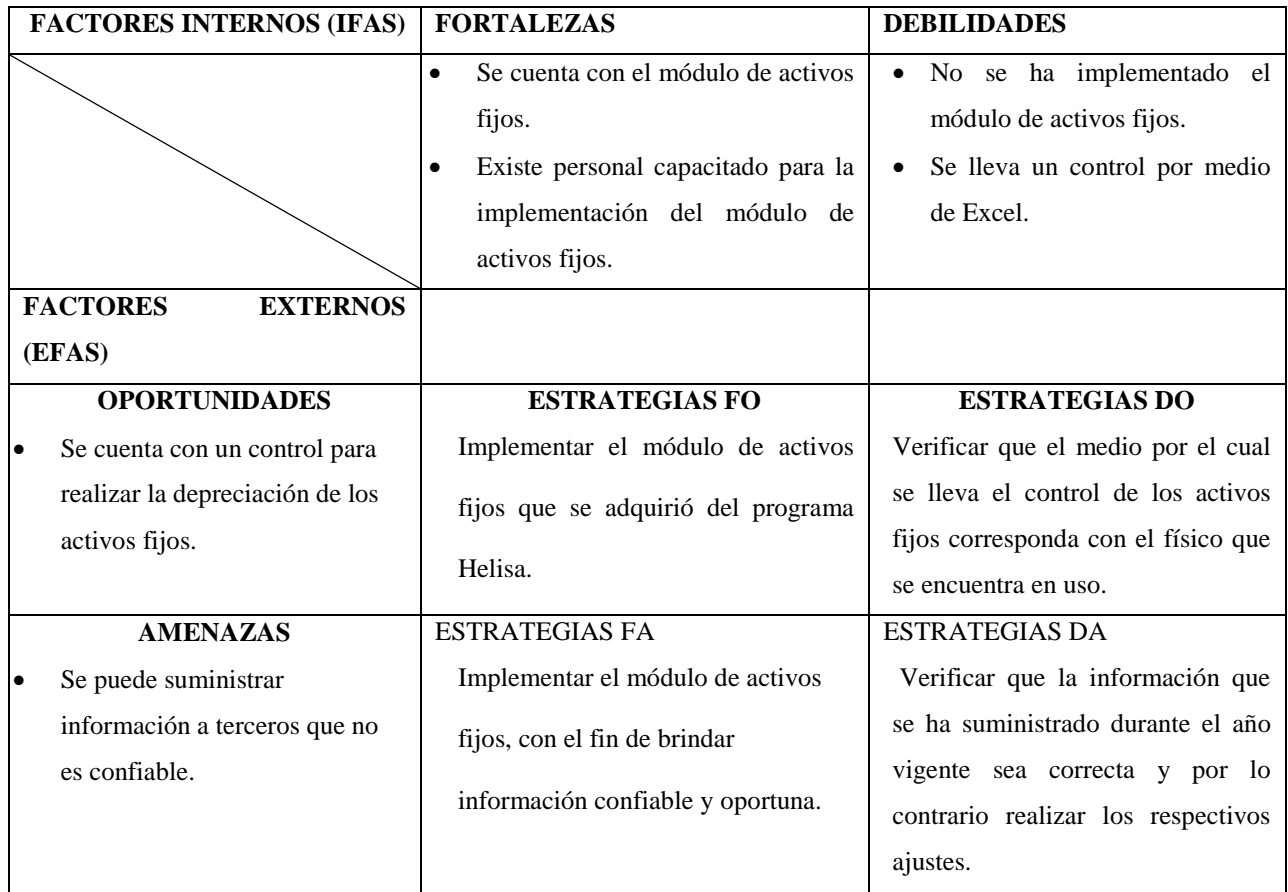

(Fuente: Elaboración propia)

Tabla 2 *Matriz FODA personal de la función de práctica desarrollada.*

| <b>FACTORES INTERNOS (IFAS)</b> | <b>FORTALEZAS</b>                 | <b>DEBILIDADES</b>                       |
|---------------------------------|-----------------------------------|------------------------------------------|
|                                 | Cuento con la capacidad de        | No cuento con la suficiente              |
|                                 | dirigir y guiar a mi grupo de     | experiencia para realizar los            |
|                                 | trabajo, orientándolos a realizar | temas tributarios de la                  |
|                                 | acciones que van encaminadas a    | compañía.                                |
|                                 | los objetivos de la empresa.      | La falta de conocimiento en              |
|                                 | Considero que tengo iniciativa    | algunas áreas como por                   |
|                                 | para actuar sin necesidad que me  | ejemplo las Normas                       |
|                                 | lo indique al momento de          | Internacionales de                       |
|                                 | afrontar decisiones y problemas   | Información Financiera.                  |
|                                 | que no son frecuentes.            | Debo mejorar con respecto a<br>$\bullet$ |
|                                 | Siempre busca la excelencia en    | la duda muchas veces cuando              |
|                                 | mi trabajo cumpliendo los         | realizo un trabajo no dudo de            |
|                                 | estándares establecidos.          | lo que estoy haciendo y no               |
|                                 | Me encuentro dispuesta ayudar a   | vuelvo a revisar al finalizar            |
|                                 | los demás en beneficio del        | un informe confió en los                 |
|                                 | trabajo y la organización.        | datos que me suministra otra             |
|                                 | Soy una persona puntual, cumplo   | persona.                                 |
|                                 | con el horario establecido por    | La característica que más me             |
|                                 | parte de la empresa, doy          | aleja de mis objetivos es que            |
|                                 | cumplimiento a las labores que    | no me gusta disponer más                 |
|                                 | se me asignen.                    | tiempo a la empresa en                   |
|                                 | Domino el programa contable       | cambio prefiero disfrutarlo              |
|                                 | Helisa, tanto en la versión para  | con mis seres queridos.                  |
|                                 | contabilidad como el de nómina.   | No conozco más paquetes                  |
|                                 | Conozco el programa de seguros    | contables a excepción de                 |

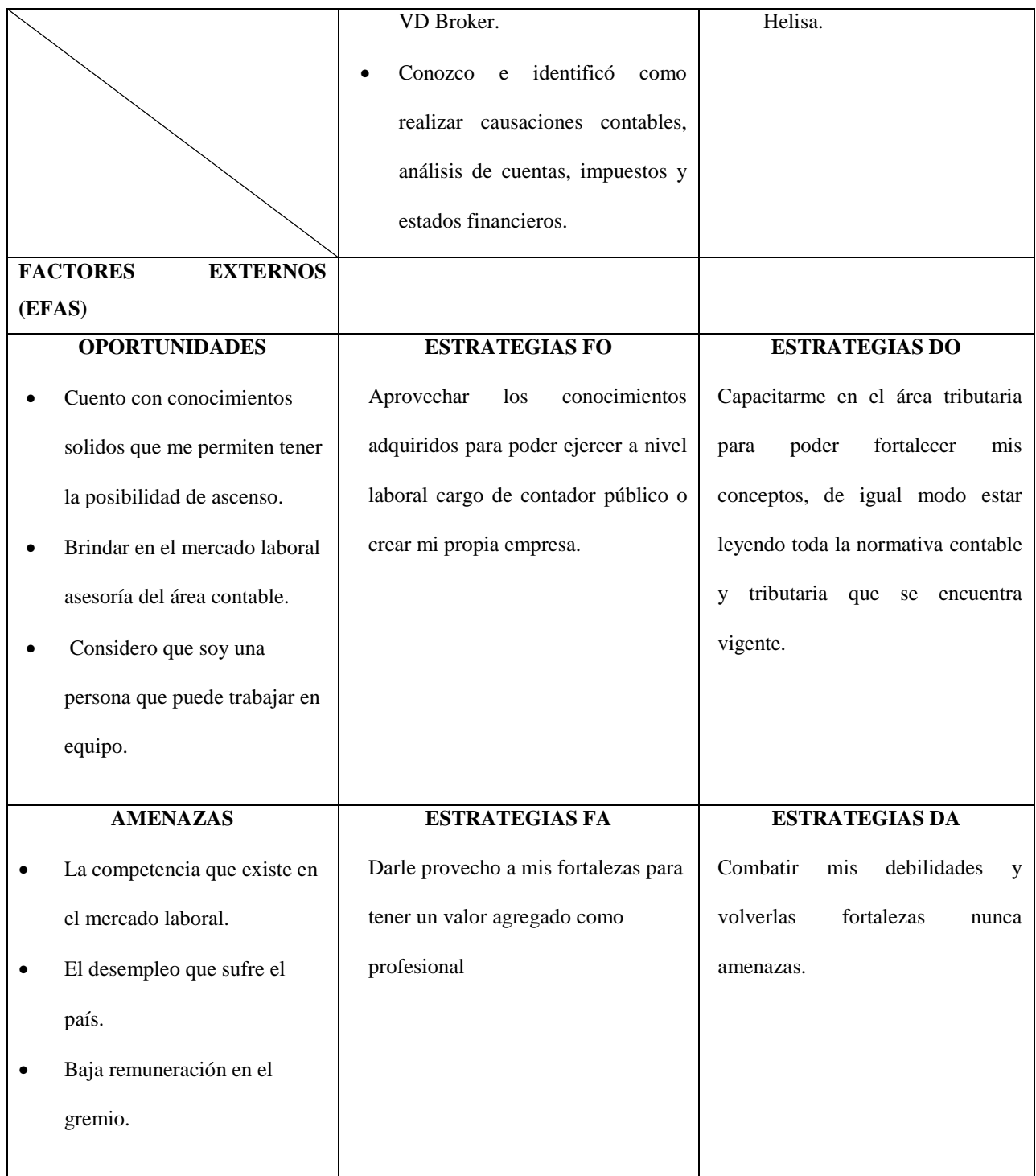

(Fuente: Elaboración propia)

#### <span id="page-19-0"></span>**1.1.7 Descripción de herramientas y recursos utilizados**

En el transcurso de la vida laboral el software contable utilizado ha sido Helisa, tanto el módulo de contabilidad como el de nómina, se tuvo la oportunidad de poder utilizar el programa de contabilidad, el cual cuenta con los siguientes módulos, administrador que contiene los libros auxiliares, mayores, movimiento por tercero o centro de costos y todo los informes relacionado con las NIIF, tesorería donde se evidencia los movimientos de bancos y los utilitarios que sirve para importar, exportar documentos de contabilidad y los parámetros globales y particulares; para el programa de nómina el módulo para realizar ingresos de personal, liquidaciones, contabilizar la nómina y emitir informes.

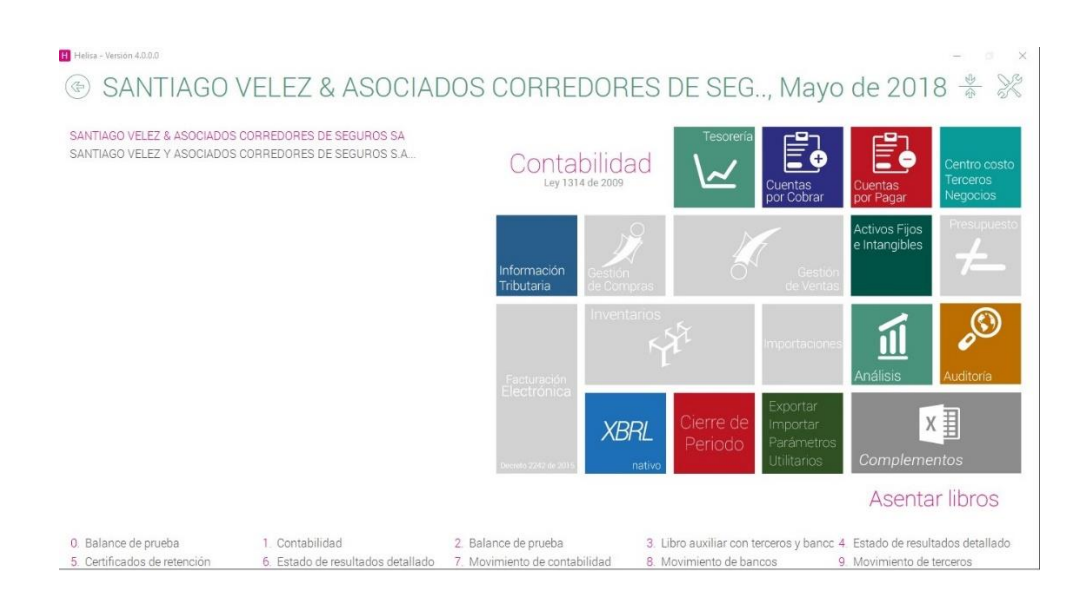

*Figura 3.* Programa Contable Helisa (Fuente: Programa contable Helisa Santiago Vélez & Asociados Corredores de Seguros S. A. 2018)

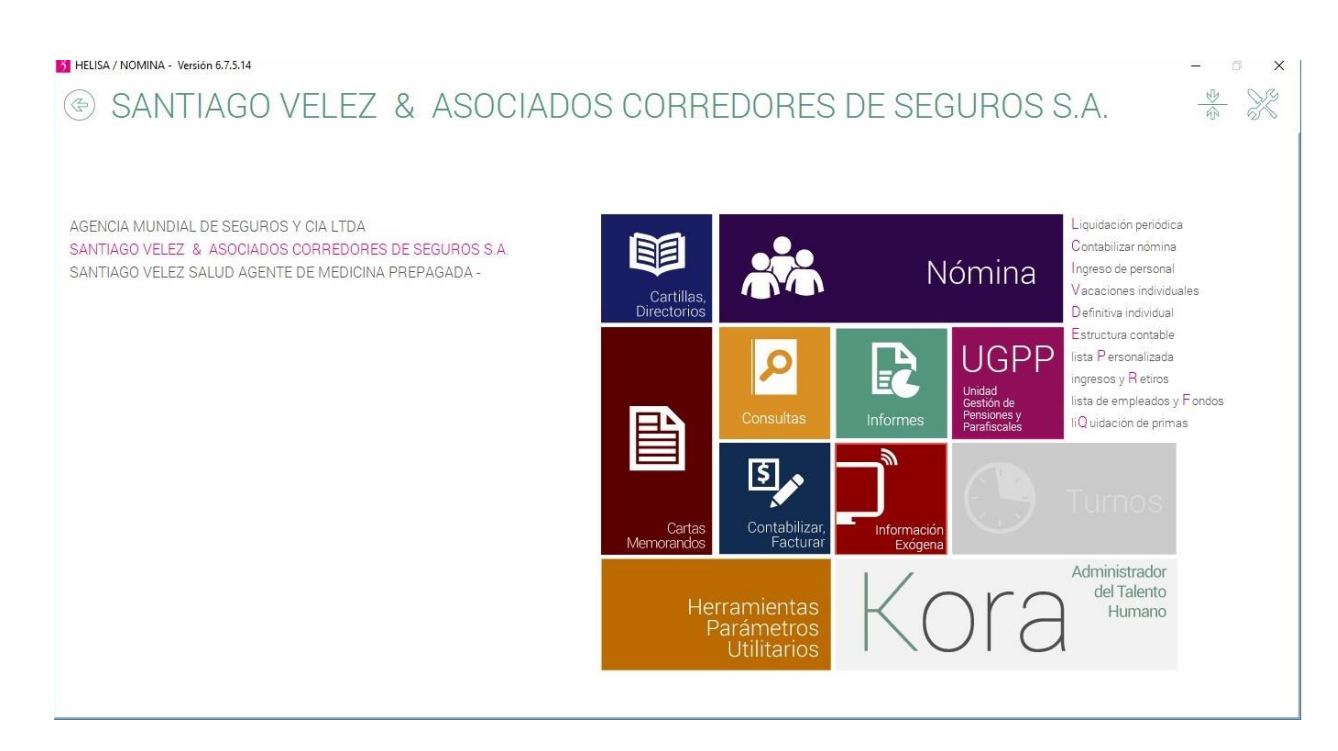

*Figura 4.* Programa Helisa nomina (Fuente: Programa Helisa nomina Santiago Vélez & Asociados Corredores de Seguros S. A. 2018)

## <span id="page-20-0"></span>**1.2 Datos del Interlocutor, Jefe inmediato, Supervisor, Equipo interdisciplinario con el que interactuó durante su práctica profesional en contrato de aprendizaje.**

Nombre: Roció Liliana Mera Riascos

Cargo: Gerente Administrativa y Financiera

Correo electrónico: [rociomera@sanvelez.com](mailto:rociomera@sanvelez.com)

#### <span id="page-20-1"></span>**1.3 Funciones y/o compromisos establecidos**

Entre las funciones y/o compromisos establecidos por la empresa, para el desarrollo de la práctica profesional se determinaron:

 Informar al área de recursos humanos los descuentos y reintegros de pólizas de los funcionarios.

- Revisión de la nómina, liquidaciones de vacaciones y definitivas, archivo plano de pago de la nómina.
- Descargar e importar la nómina y las provisiones de cada quincena.
- Revisión de la Seguridad Social (SOI).
- Revisión de los cortes de cuentas.
- Causación de documentos contables.
- Conciliación de cuentas contables para el proceso del cierre mensual: Se realiza la conciliación de cuentas contables iniciando por los activos, pasivos, patrimonio, ingresos, gastos, deudoras y acreedoras.
	- 1. Informes para las entidades de control.
- Informes para la Gerencia Administrativa y Financiera.
- Cuando existe ausencia del Contador se debe realizar los impuestos, el balance general y la ejecución presupuestal, además la información que se solicite por parte de la gerencia administrativa y financiera.

#### <span id="page-21-0"></span>**1.4 Plan de trabajo**

Con base en los lineamientos de las *Funciones de Prácticas Profesionales* de Uniminuto UVD, para el desarrollo de la función de práctica profesional en Donde trabaja el estudiante, se exponen en el siguiente apartado los elementos clave del Plan de trabajo a realizar durante el periodo de Práctica 2 (Trabajo de Campo).

#### <span id="page-21-1"></span>**1.4.1 Objetivo de la práctica profesional**

La práctica profesional es una de las estrategias de la proyección social de todo el Sistema UNIMINUTO, la cual se concibe como una actividad pedagógica complementaria a la formación del estudiante en su área disciplinar, y que adquiere su relevancia a partir de la

relación permanente entre la universidad, la sociedad y el mundo laboral (Uniminuto 2014, p. 1). Por tanto para el desarrollo de la función en Donde trabaja el estudiante en la empresa Santiago Vélez & Asociados Corredores de Seguros S.A., el/la estudiante se propone:

#### **Objetivo General**

Diseñar la Implementación del control sobre la adecuada depreciación de los activos fijos en el último año en la empresa Santiago Vélez & Asociados Corredores de Seguros S. A. a través de un inventario que se realizara bajo Norma Internacional de Información Financiera.

#### **Objetivos específicos**

• Realizar un inventario de los activos fijos, donde se evidencie el serial de cada uno de ellos.

• Comparar el inventario que se obtuvo con el cuadro de depreciación que se tiene, para poder identificar los faltantes y sobrantes.

• Confirmar que la depreciación de activos fijos durante el último año corresponda a la efectuada y que se encuentra en los estados financieros de la empresa.

#### <span id="page-22-0"></span>**1.4.2 Productos a realizar**

Los informes que realizo mensualmente fue la entrega del estado de situación financiera y la ejecución presupuestal, los cuales se deben entregar los diez (10) primeros días de cada mes, para poder realizar los anteriores informes mencionados era necesario realizar las conciliaciones respectivas de cada una de las cuentas de balance y estado de resultados; los informes anuales corresponde a los estados financieros bajo Normas Internacionales de Información Financiera

(NIIF) en taxonomía XBRL que se envía a la Superintendencia Financiera y por último los medios magnéticos distritales y nacionales.

#### **Capítulo 2 Resultados de la práctica profesional**

<span id="page-24-0"></span>En este capítulo se presentan los aspectos relevantes del desarrollo y ejecución de la práctica profesional en la empresa Santiago Vélez & Asociados Corredores de Seguros S.A.

#### <span id="page-24-1"></span>**2.1 Descripción de las actividades realizadas**

#### *Asistente de Contabilidad (01 de septiembre de 2014 – 23 de abril de 2018).*

En la figura 3 se presenta la línea de tiempo de la validación de la experiencia, la cual inicio como auxiliar de contabilidad donde se asumió responsabilidades en la parte operativa de la empresa como lo es la causación de todos los documentos contables, al pasar un año desde la vinculación de la empresa se asumieron responsabilidades como análisis y revisión de las operaciones del área de tesorería y nomina esto conllevo a que después de dos años y medio se promoviera al cargo de asistente contable.

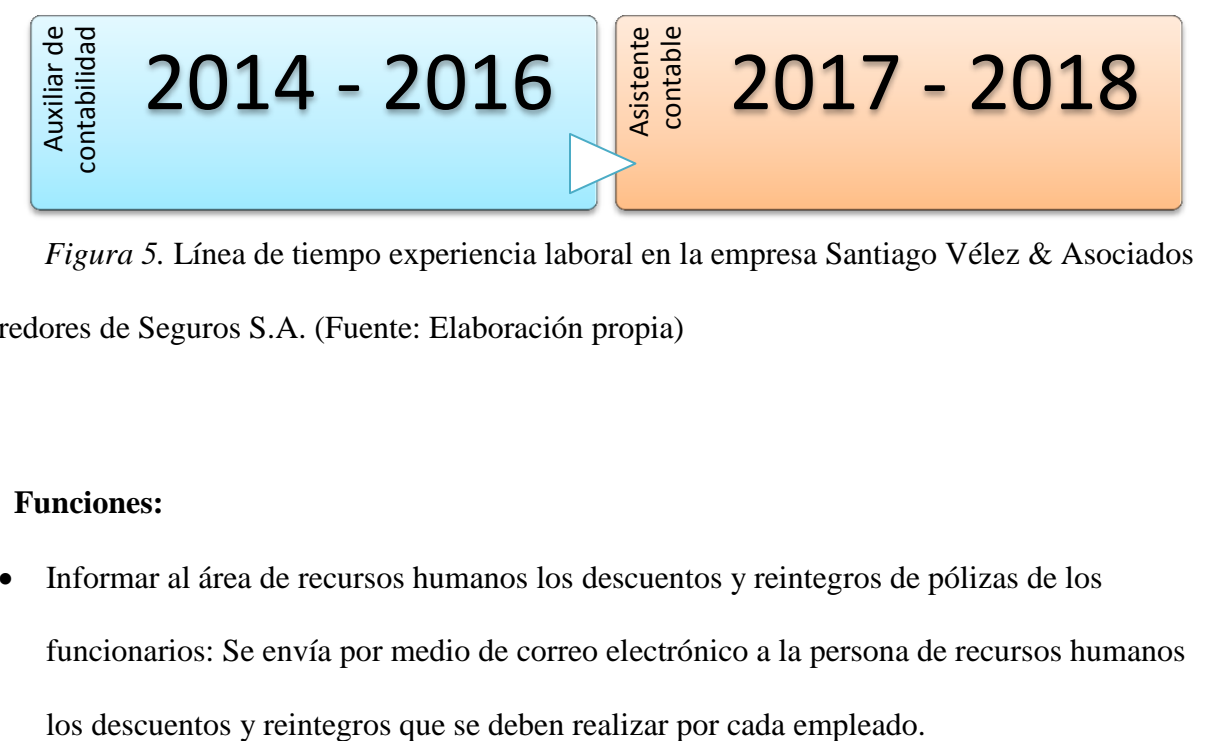

*Figura 5.* Línea de tiempo experiencia laboral en la empresa Santiago Vélez & Asociados Corredores de Seguros S.A. (Fuente: Elaboración propia)

#### **Funciones:**

 Informar al área de recursos humanos los descuentos y reintegros de pólizas de los funcionarios: Se envía por medio de correo electrónico a la persona de recursos humanos

- Revisión de la nómina, liquidaciones de vacaciones y definitivas, archivo plano de pago de la nómina: La persona de recursos humano realiza las respectivas liquidaciones, la entrega a la asistente de contabilidad quien revisa de que se encuentre debidamente realizado los descuentos y pagos de cada funcionario, luego contabilidad devuelve la liquidación con sus respectivas observaciones o la aprobación para que sea entregada al área de Gerencia Administrativa y Financiera quien da la aprobación para que se realice el pago, una vez aprobada la nómina por parte de Gerencia Administrativa y Financiera, recursos humanos entrega al área de tesorería para realizar el archivo plano de pago de las liquidaciones, luego tesorería pasa a la asistente de contabilidad para revisar que los archivos se encuentren correctos y de esta forma se puedan subir al banco para que sea aprobado y pagado.
- Descargar e importar la nómina y las provisiones de cada quincena: Se ingresa al sistema de Helisa nomina para descargar los archivos planos correspondientes a la nómina y así convertirlo en NIIF, e importarlo a la contabilidad (Helisa NIIF).
- Revisión de la Seguridad Social (SOI): La persona de recursos humanos envía por medio de correo electrónico a la asistente de contabilidad la seguridad social (SOI) y entrega en físico los soportes correspondientes a las novedades, una vez revisado el SOI se envía las observaciones correspondientes si las hay y se da el visto para que se le informe a Gerencia Administrativa y Financiera de que ya el SOI fue revisado y ella da la aprobación para realizar el pago.
- Revisión de los cortes de cuentas: El área de tesorería entrega a la asistente de contabilidad para que se revise el corte de cuentas, donde se examina que la aplicación de los pagos realizados sea correcto de acuerdo con la compañía y a las condiciones que se

pactaron con la Aseguradora, luego se revisa que las primas que tiene POOL correspondan a lo que arroja la planilla. En seguida se realizan las correcciones respectivas y se pasa a tesorería para que Gerencia Administrativa y Financiera realice el respectivo cuadro de pagos a la aseguradora y se realice la transferencia donde debe pasar por la asistente de contabilidad para que se revise que corresponda el pago, una vez realizado la validación se transmite a la Gerencia Administrativa y Financiera para que se realice la aprobación del pago.

- Causación de documentos contables: Se revisa que los documentos contables cumplan con todos los requisitos de ley estipulados en el artículo 617 del Estatuto Tributario, luego se procede a causar el documento en el programa contable Helisa como facturas de compra, venta, notas crédito, notas débito, transferencias y notas de contabilidad.
- Conciliación de cuentas contables para el proceso del cierre mensual: Se realiza la conciliación de cuentas contables iniciando por los activos, pasivos, patrimonio, ingresos, gastos, deudoras y acreedoras.
	- 1. Efectivo y equivalentes de efectivo, se revisa las cuentas de efectivo con lo que reporta las planillas en tiempo real; los bancos se concilian con los extractos, el libro de contabilidad, los recibos de caja que contienen las consignaciones y las transferencias, una vez cruzada la información se identifican las partidas que están pendientes por identificar y se revisa que no se encuentren aplicadas como pago directo, luego se realiza el reporte de conciliación bancaria; las carteras colectivas se revisa que los saldos que se encuentran en contabilidad correspondan con lo que se encuentra en los extracto.
- 2. Las inversiones se revisan que los saldos que se encuentran en contabilidad correspondan al extracto y a la información reportada en la bolsa de valores.
- 3. Cuentas por cobrar: inicialmente se revisa que la cartera de contabilidad sea igual que la cartera del programa de seguros cuando existen diferencias se revisa que la información transmitida por archivo plano del programa de seguros al de contabilidad se halla importado toda la información, luego se empieza a comparar la información de contabilidad con la del programa de seguros para saber cuál comisión no descargo el programa. Los anticipos para proveedores y gastos de viaje se verifica con el área de tesorería que ya se hallan legalizado dichos anticipos de no ser así se revisa en el auxiliar de cuentas por pagar que no se encuentren pendientes de pago dichos anticipos.
- 4. Cuentas por pagar: Se revisa que las cuentas de honorarios y proveedores no se encuentren con pendientes con más de 30 días, ya que la empresa en sus políticas contables tiene estipulado que las cuentas por pagar no podrán exceder a 30 días.
- 5. Primas: Se compara que el auxiliar de contabilidad de primas por pagar coincida con la información suministrada del anterior corte de cuentas que tiene el programa de seguros con la fecha de cierre, se cruza la información si existe diferencias se empieza a revisar corte por corte para identificar la diferencia a que corte de cuentas corresponde, luego se contabilizan los pagos directos de cada compañía.
- 6. Seguridad social: Se revisa que los auxiliares correspondientes coincidan con lo que se va a pagar en el SOI, de no ser así se procede a realizar un ajuste por mayor o menor valor provisionado.
- 7. Retenciones e impuestos: Se verifica que los conceptos que se encuentran en libros auxiliares correspondan a las retenciones que se practicaron de no ser así se verifica la información con la factura en físico para verificar porque no se realizó la retención que se practicó, de igual modo se realiza un cuadro con todos los ingresos que se obtuvieron en el mes para verificar que los impuestos correspondan con los que se encuentran en contabilidad, este cuadro también nos sirve para realizar el IVA, verificar la autorretención de renta y la autorretención por concepto de comisiones.
- 8. Recaudos especiales: Se revisa que todos los recibos de caja especial que se encuentran en este auxiliar cuenten con el soporte de pago, una vez revisada esta información cuando son pago de facturas, cortes de cuentas, reintegro de incapacidades y gastos se contabilizan a la cuenta correspondiente, cuando se trata de planillas de comisiones se verifica que las pólizas se encuentren debidamente facturadas y aplicadas para poder descargar de contabilidad, ya que si no se realiza este procedimiento afecta la cartera y se presentan inconsistencias en la cartera de contabilidad y del programa de seguros.
- 9. Ingresos: Se verifica que la información de ingresos por concepto de comisiones que se encuentra en contabilidad sea igual que la producción que se obtuvo en el programa de seguros, que los rendimientos y dividendos sean iguales que los extractos, reintegro de incapacidades y gastos.
- 10. Gastos: Se revisa que todos los gastos se encuentren debidamente causados a la cuenta contable que le corresponde.
- 11. Deudoras y acreedoras: Se compara que la información que se encuentra en contabilidad sea igual a la que se encuentra en el programa de seguros como son las primas recaudadas y primas por cobrar.
- Informes para las entidades de control: Las entidades de control a las que se les ha enviado información por parte de contabilidad es la Dirección de Impuestos y Aduanas Nacionales de Colombia (DIAN), Superintendencia Financiera de Colombia, Secretaria de Hacienda Distrital, la Unidad de Gestión Pensional y Parafiscales (UGPP).
	- 2. DIAN: A esta entidad se envía anual los medios magnéticos.
	- 3. Superintendencia Financiera de Colombia: Cada seis meses se envía un informe llamado catálogo de cuentas que corresponde a las cuentas contables con los saldos acumulados a cierre, también cada año se envía los estados financieros con las notas obligatorias y optativas en XBRL.
	- 4. Secretaria de Hacienda Distrital: Cada año se envían los medios magnéticos distritales y de predial.
	- 5. UGPP: Cuando llegan requerimientos por esta entidad se brinda la información correspondiente.
- Informes para la Gerencia Administrativa y Financiera: Mensualmente solicita un estado de pérdidas y ganancias por el centro de costos de Morelco, el cual debe ir con los soportes correspondientes como facturas y el pago correspondiente.
- Cuando existe ausencia del Contador se debe realizar los impuestos, el balance general y la ejecución presupuestal, además la información que se solicite por parte de la gerencia administrativa y financiera.

#### **Aprendizajes:**

- Causación de documentos contables como lo es facturas de compra y venta, notas de contabilidad, notas crédito y débito, transferencias, etc.
- Conciliación de cuentas de balance y de resultados.
- Revisión de la nómina y la planilla de seguridad social SOI.
- Revisión de los cortes de cuentas.
- Realización de los impuestos.
- Realizar informes para las entidades de control.
- Comunicación asertiva.

#### **Aciertos:**

- Cumplir satisfactoriamente con las funciones asignadas.
- Mantener al día la información contable de la empresa.

#### **Desaciertos:**

- Falta de escepticismo profesional.
- Falta verificar a detalle la información que se suministra a la gerencia administrativa y financiera, como lo es el informe de rotación de personal.

## <span id="page-30-0"></span>**2.2 Análisis sobre la relación teoría – práctica, durante la aplicación del proyecto de trabajo.**

Es importante enfocarse en el análisis de la relación teoría-práctica, durante el periodo de duración del Trabajo de campo de la Práctica Profesional en donde trabaja el estudiante, respecto a las asignaturas que hacen parte del *Componente Específico Profesional* como se muestra en la tabla 4 y que se encuentran en la Malla Curricular del Programa de Contaduría Pública de Uniminuto Virtual y a Distancia, agrupadas a su vez en cinco (5) subcomponentes así:

*Contabilidad financiera, Finanzas, Contabilidad de gestión, Control y regulación, Contabilidad* 

*Tributaria*.

#### Tabla 3

*Identificación de asignaturas de Componente Específico Profesional por subcomponente* 

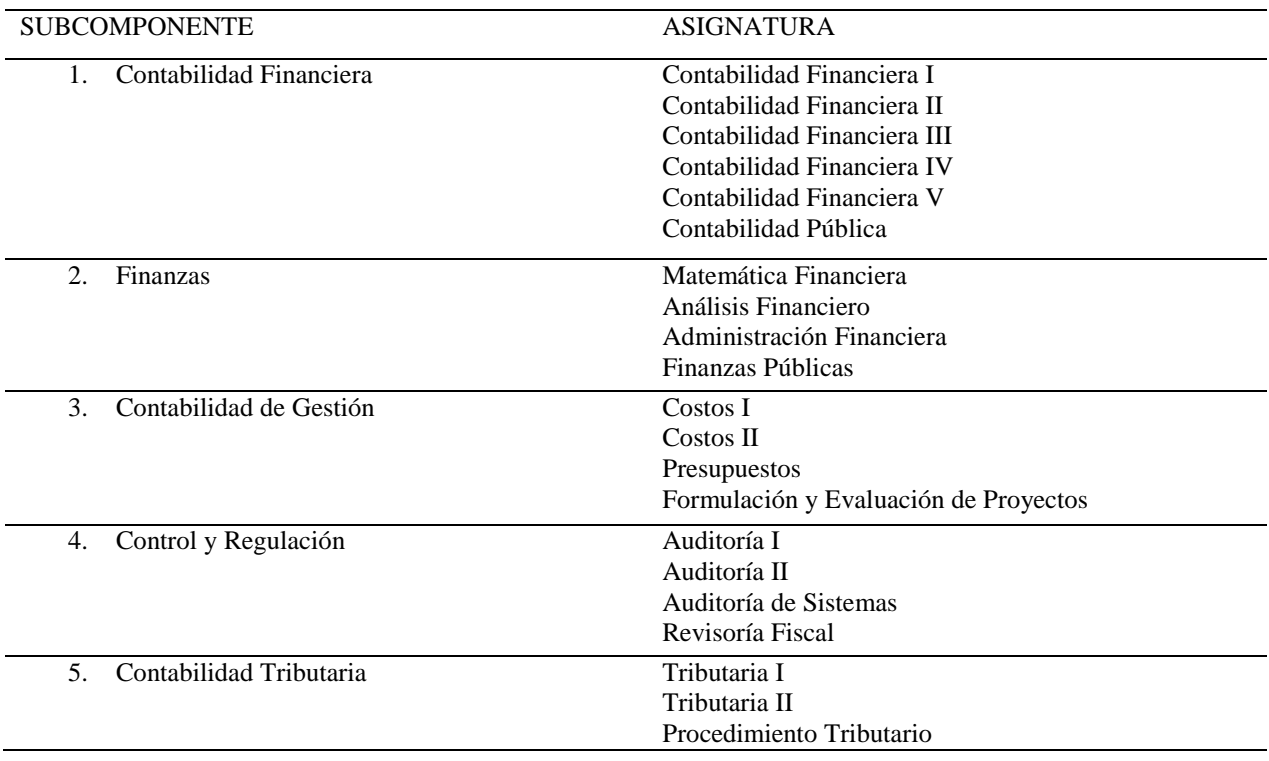

Una vez terminada la Práctica 2, el estudiante presenta en la tabla 5 el análisis de las principales teorías y temáticas aprendidas durante la Carrera, como estudiante de Contaduría Pública UVD y que fueron aplicados en el desarrollo de la práctica profesional.

#### Tabla 4

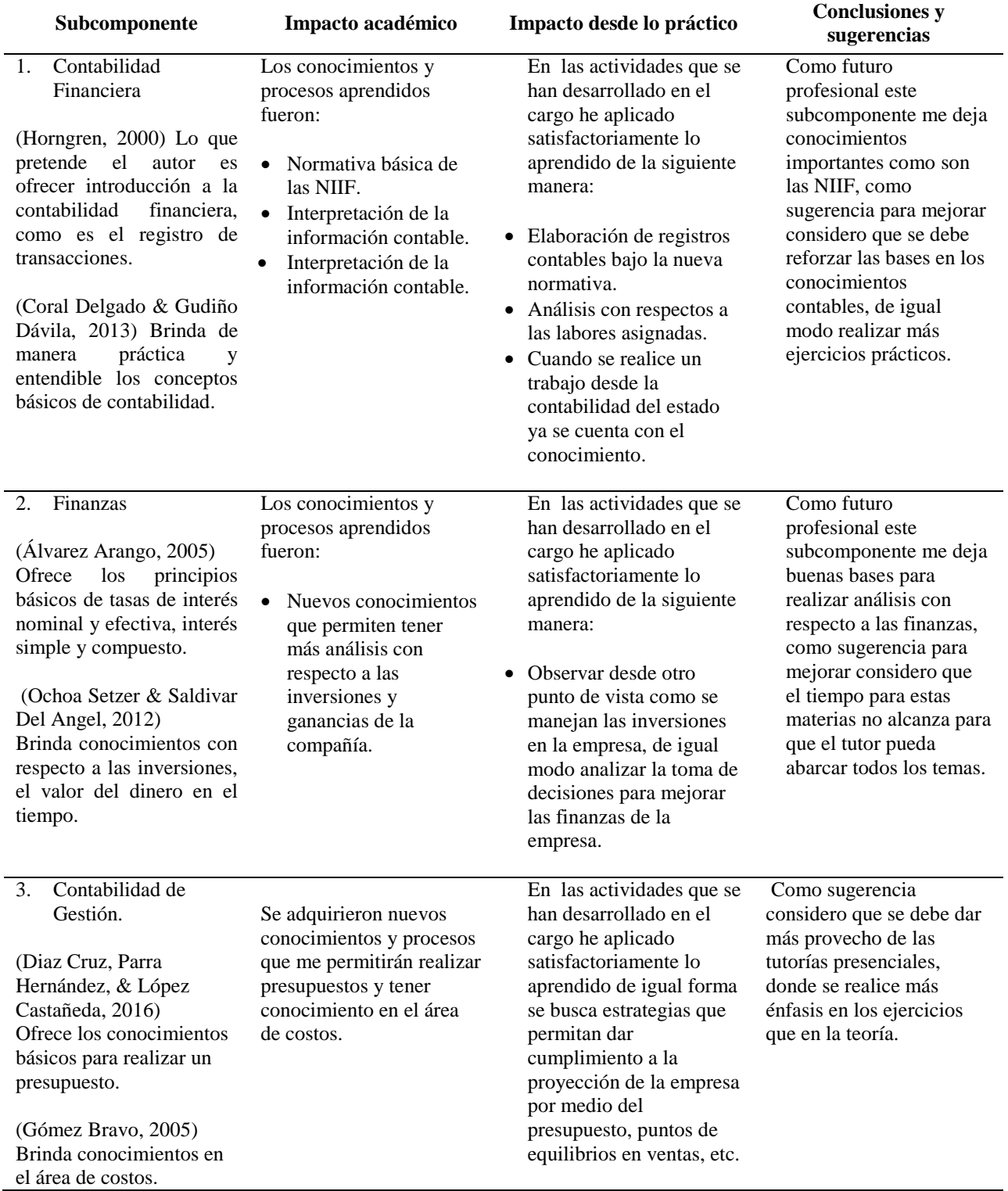

#### *Análisis del aporte al desarrollo de competencias específicas del programa de Contaduría Pública al Ejercicio laboral y profesional*

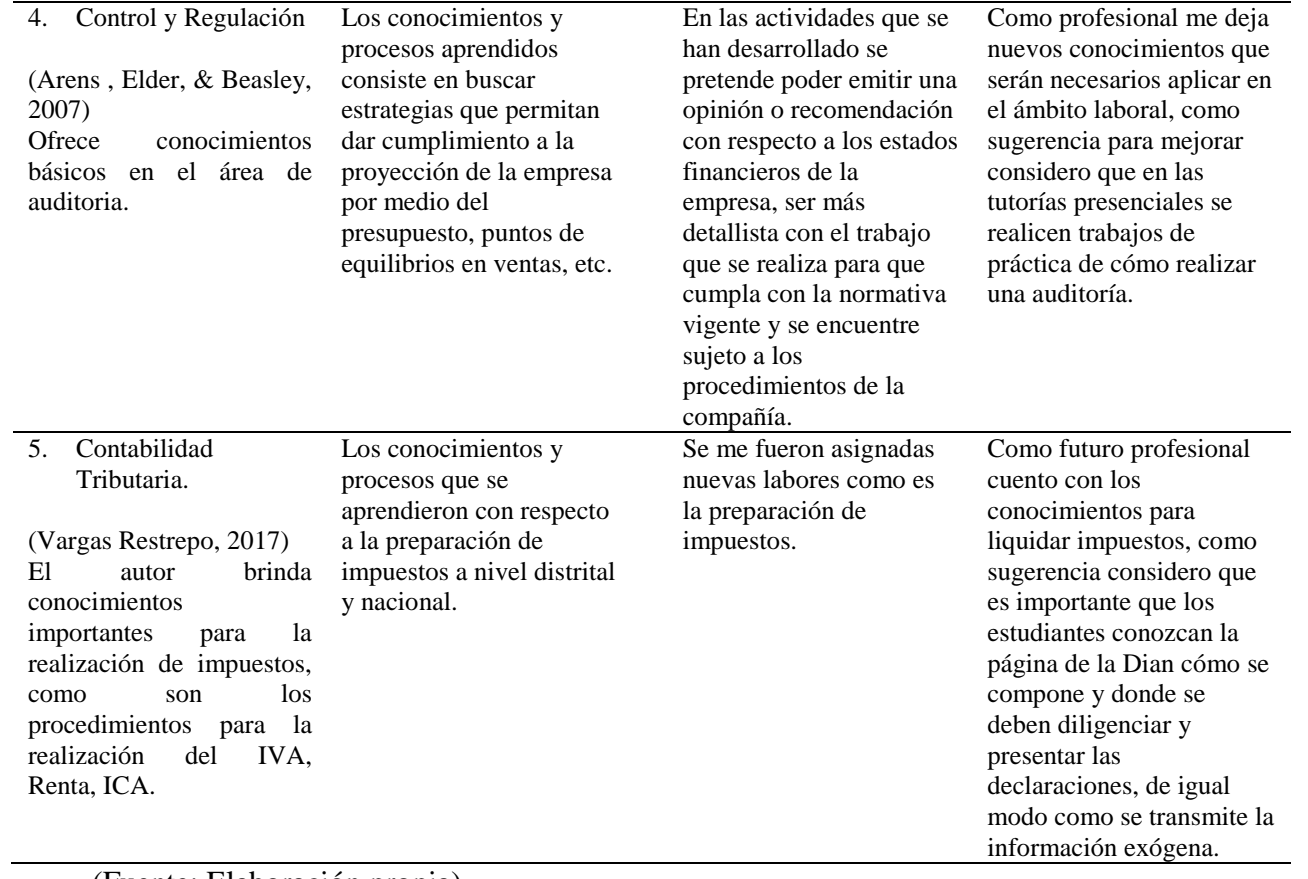

(Fuente: Elaboración propia)

## <span id="page-34-0"></span>**2.3 Beneficios logrados en el periodo de trabajo de campo**

Los beneficios logrados a partir del desarrollo del trabajo de campo, de la práctica

profesional se describen en la tabla 4.

#### Tabla 5

*Beneficios logrados en el periodo de trabajo de campo*

| Campo de acción                 | Beneficios logrados                                                                                                    |  |
|---------------------------------|----------------------------------------------------------------------------------------------------|--|
| Personal                        | La práctica a nivel personal me deja valores tan importantes como es<br>la responsabilidad, ya que se comunicó desde el principio que es<br>importante siempre culminar las labores encomendadas, de igual<br>forma me deja la experiencia relatadas por parte de superiores.   |  |
|                                 | Habilidad para interactuar de forma asertiva con las personas<br>utilizando un nivel óptimo de relación social donde se evidencia la<br>cordialidad, respeto y buen trato hacia los demás.                                                                                      |  |
|                                 | Capacidad de afrontar positivamente las situaciones inesperadas.                                                                                                    |  |
|                                 | Se desarrolla criterio y agilidad en la toma de decisiones.                                                                                                    |  |
| Profesional                     | La práctica a nivel profesional brinda la experiencia en el área<br>contable y administrativa, nuevos retos como profesional para<br>adquirir responsabilidades y conocimientos que se desarrollaran en<br>el transcurso del ejercicio contable.                                |  |
| Laboral                         | La práctica a nivel laboral deja competencias para liderar y trabajar<br>en equipo, con el fin de lograr cumplir con los objetivos establecidos<br>por la empresa, como el cumplimiento en la entrega de los estados<br>financieros mensuales los primeros 10 días de cada mes. |  |
|                                 | Habilidad para gestionar las tareas y los procesos a cargo en forma<br>rápida, confiable y precisa, además son realizadas en el tiempo<br>esperado.                                                                                                    |  |
|                                 | Habilidad para organizar las labores encomendadas por orden de<br>prioridades.                                                                                                    |  |
| Fuente: (Elaboración<br>propia) |                                                                                                    |  |

#### **Capítulo 3 Evaluación general de la práctica**

<span id="page-35-0"></span>En este capítulo se presentan de manera condensada, los aspectos más relevantes del proceso de práctica profesional realizado en la función Práctica en donde trabaja el estudiante, en la empresa **Santiago Vélez & Asociados Corredores de Seguros S.A.**

#### <span id="page-35-1"></span>**3.1 Resultados alcanzados**

En la Tabla 5 se presentan los principales resultados alcanzados en el desarrollo de la

práctica profesional, abordándolos desde el punto de vista del Impacto Académico y desde el

punto de vista Práctico en la empresa Santiago Vélez & Asociados Corredores de Seguros S.A

Tabla 6 *Resultados alcanzados en la práctica profesional en la empresa Santiago Vélez & Asociados Corredores de Seguros S.A.*

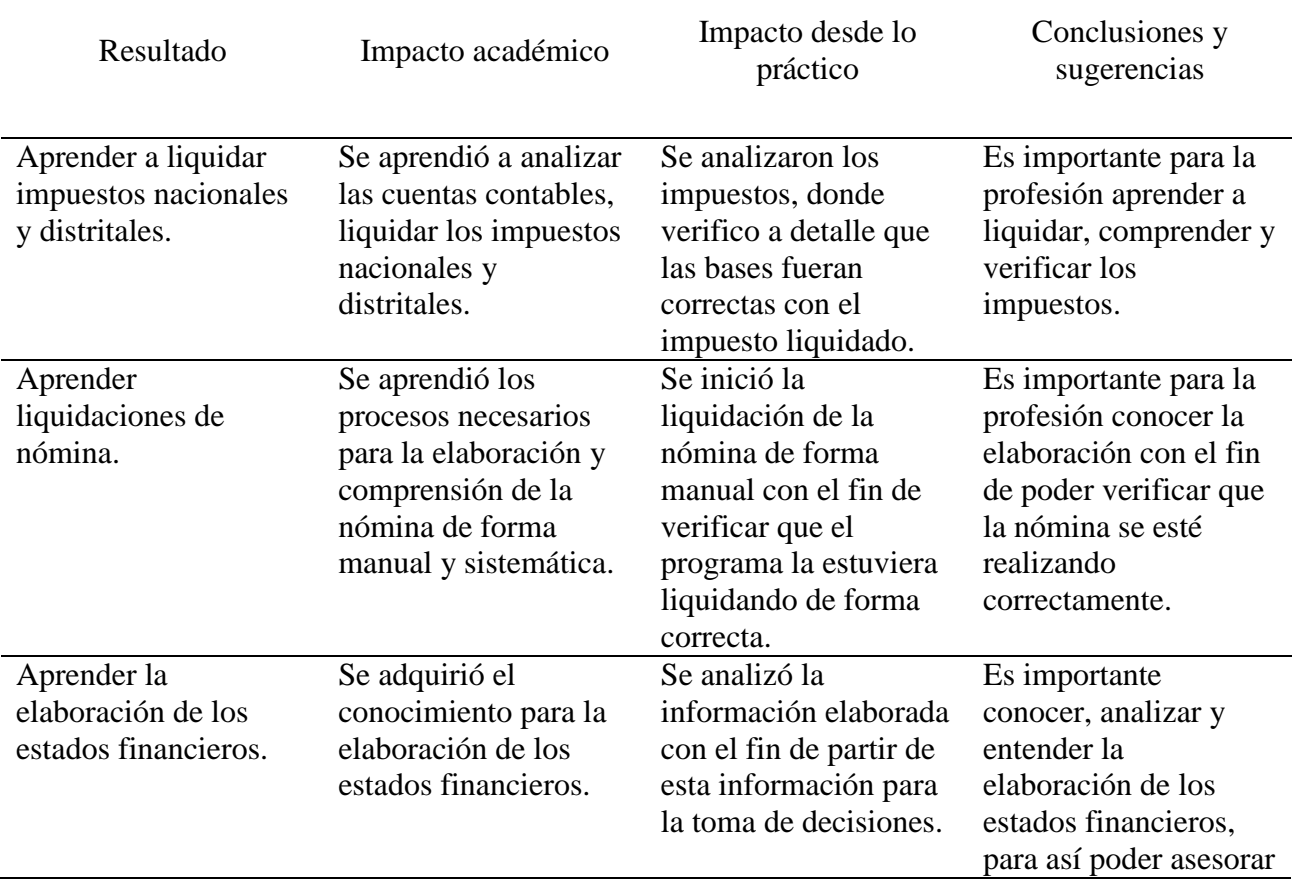

(Fuente: Elaboración propia)

## <span id="page-36-0"></span>**3.2 Beneficios logrados para su perfil profesional una vez terminadas las tres prácticas profesionales**

Una vez terminada la práctica los logros alcanzados a nivel profesional consisten inicialmente en contar con los conocimientos necesarios y fundamentales para la carrera, como es la liquidación de impuestos ya que permite que se adquiera habilidades de análisis para poder entender y verificar cada una de las cuentas contables de balance y de resultados relacionadas con los impuestos como es el ingreso que permite desde este poder verificar el Impuesto al Valor Agregado (IVA), de otra forma permite conocer la liquidación de cada uno de los impuestos que corresponda a nivel nacional y distrital.

El segundo logro se adquiere conocimientos en el área de recursos humanos como es la elaboración de la nómina, ya que como profesionales es importante conocer como es el proceso que se desarrolla para la liquidación de la nómina, de esta forma poder verificar que el gasto que se genera por este concepto sea correcto.

Para el profesional de Contaduría Pública es importante y fundamental elaborar y analizar los estados financieros de la empresa, ya que esta información es fundamental para que terceros puedan tomar decisiones, por ejemplo para invertir o financiar. Para la elaboración de los estados financieros es importante conocer todo el proceso contable que inicia desde la causación de una factura, la conciliación de cada una de las cuentas contables y el análisis de cada una de ellas.

#### <span id="page-37-0"></span>**3.3 Conclusiones y recomendaciones generales de la práctica**

Se puede concluir que la práctica en el lugar de trabajo del estudiante permite poder adquirir nuevas responsabilidades desde el área contable o administrativa de la empresa, ayuda a enriquecer la experiencia laboral del estudiante y permite que se adquieran habilidades y destrezas fundamentales como profesional y a nivel laboral.

La universidad en mi proyecto de vida influencia de forma positiva ya que me ayudo a conocer con claridad lo que busco para mi vida, me ayudo a cumplir con la meta que tenía propuesta que es ser profesional y adquirir habilidades y destrezas como ser humano.

La opción de grado me ayudo a diseñar un control en la empresa Santiago Vélez & Asociados Corredores de Seguros S.A. para la debida depreciación de los activos fijos de acuerdo a la sección 17 de NIIF para PYMES, lo que ayuda a generar que se realice una respectiva depreciación y de esta forma que la información que se suministra a terceros sea razonable. Para poder realizar el diseño del control de los activos fijos inicialmente lo que se hizo fue un inventario de lo que poseía la empresa, el cual se realizó con ayuda del área de sistemas para poder identificar el serial de cada equipo de cómputo y mueble y ensere; luego se comparó el inventario que se obtuvo con el cuadro de depreciación que se tiene, lo que resulto que muchos activos no se encontraran activados debido a que no cumplían con la política contable que tiene la empresa, que consiste en activarlos cuando su valor de compra superen las 50 UVT (Unidad de Valor Tributario), por último se comparó la depreciación del último año que se podía obtener mes a mes con los libros auxiliares y así confirmar que las cifras que se encontraban en los estados financieros correspondieran, sin embargo no fue satisfactorio esta comparación ya que se evidencia que la depreciación del equipo de cómputo presenta una diferencia. Adicional se da respuesta al interrogante planteado anteriormente es importante

conocer el valor que se ha depreciado de más o de menos durante el último año ya que permite establecer el valor que se debe ajustar en el siguiente año contable y así poder obtener cifras reales con respecto a la depreciación.

#### **Bibliografía**

- <span id="page-39-0"></span>*Sanvelez.* (2014). Recuperado el 27 de junio de 2018, de http://www.sanvelez.com/html/quienessomos.html
- Álvarez Arango, A. (2005). *Matemáticas financiera* (3a. ed.). (L. Solano Areválo, Ed.) Bogotá: Mc Grall-Hill.
- Arens , A. A., Elder, R. J., & Beasley, M. S. (2007). *Auditoría un enfoque integral* (11 ed.). México: Pearson.
- Consejo de Normas Internacionales de Contabilidad (IASB). (2009). *NIIF para las pymes*. Recuperado el 22 de junio de 2018, de http://ifrs.udp.cl/wpcontent/uploads/2013/01/Normas-Internacionales-de-Informaci%C3%B3n-Financierapara-las-Peque%C3%B1as-y-Medianas-Empresas.pdf
- Coral Delgado, L. D., & Gudiño Dávila, E. L. (2013). *Contabilidad universitaria* (7a. ed.). Bogotá, Colombia: Mc Graw-Hill.
- Diaz Cruz, M. C., Parra Hernández, R., & López Castañeda, L. M. (2016). *Presupuestos enfoque para la planeación financiera* (2a. ed.). Bogotá D.C., Colombia: Pearson.
- Fierro Martínez, A. M., & Fierro Celis, F. M. (2015). *Contabilidad general con enfoque NIIF para pymes.* Bogota: Ecoe ediciones.

Gómez Bravo, O. (2005). *Contabilidad de costos* (5ta ed.). Bogotá: Mc Graw-Hill.

Horngren, C. (2000). *Introducción a la contabilidad financiera.* México: Pearson Educación.

Mantilla B., S. A. (2013). *Auditoria del control interno.* Bogota: Ecoe ediciones.

Ochoa Setzer, G. A., & Saldivar Del Angel, R. (2012). *Administracion Financiera correlacionada con las NIIF* (3a. ed.). Mexico D.F.: Mc Graw-Hill.

Sanvelez. (2018). Bogota, Colombia.

Uniminuto virtual y a distancia (2014). Lineamientos para la práctica profesional uniminuto virtual y a distancia. Recuperado de: http://www.uniminuto.edu/documents/992197/6960428/lineamientos\_practicas\_profesionales+a probado+cas.pdf/86cdc6bc-93bd-4121-8eb2-feafd20ffd7f

Vargas Restrepo, C. M. (2017). *Contabilidad Tributaria* (2a ed.). Bogotá: Ecoe ediciones.

#### **Apéndice A: Referencia Laboral**

<span id="page-41-0"></span>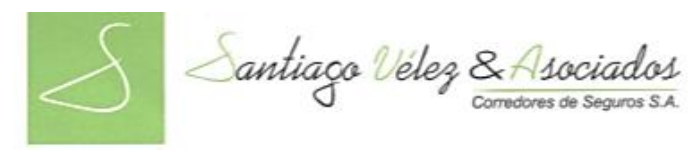

#### LA SUSCRITA GERENTE ADMINISTRATIVA Y FINANCIERA DE SANTIAGO VELEZ & ASOCIADOS CORREDORES DE SEGUROS S.A. NIT 800.063.606-5

#### **CERTIFICA:**

Que la señorita LADY JOHANNA SILVA AVENDAÑO identificada con numero de cedula 1.022.411.878 expedida en Bogotá D.C, se encuentra laborando en nuestra compañía en el cargo de auxiliar de contabilidad, desde el 01 de septiembre de 2014.

A continuación, relacionamos las funciones que ha desempeñado dentro de la compañía:

- Informar al área de recursos humanos los descuentos de las pólizas de empleados.
- Revisión de la nómina, liquidaciones de vacaciones y definitivas.
- Revisar el archivo plano del pago de la nómina.
- Causar la transferencia del pago de nómina.
- Descarga e importar la nómina y sus provisiones.
- Realizar la nota contable de reclasificación.
- Revisar el SOI.
- Conciliar la cuenta de seguridad social y parafiscales.
- Contabilizar las transferencias.
- Contabilizar y conciliar los cortes de cuentas.
- Conciliar la cuenta de cortes de cuentas y comisiones negocios pool.
- Conciliar y verificar que las planillas de comisiones se encuentren debidamente facturadas y aplicadas para poderlas descargar de contabilidad.
- Contabilizar los recaudos especiales que se encuentran en Vd Broker.
- Conciliar la cuenta de recaudos especiales.
- Conciliar la cuenta de primas pendientes por identificar.
- Realizar el cuadro de resumen de los recaudos especiales y las
	- primas pendientes por identificar.
- Realizar la conciliación bancaria.

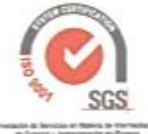

 $\begin{array}{lll} \textit{DEFENSOR} \textit{DEL CONSUMIDOR FINANCERO} \\ \textit{LLIAN BARMENDTO MARTNEZ} \\ \textit{AarmimIDQ0M0NLOIOMENIDOR} \\ \textit{Can 13 No. 75-20 C 238} \\ \textit{Du. 271259 Fav. 2713298} \end{array}$ 

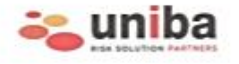

CERTIFICADO DE INSCRIPCIÓN SUPERINTENDENCIA FINANCIERA DE COLOMBIA. No. 101 de junio , 1989

Cra. 16A No 78-11 Of. 202 Tels.: 6358808 Fax: 6173330 Bogotá D.C. - Colombia<br>www.sanvelez.com

# Santiago Vélez & Asociados

- Conciliar la cartera. ÷
- Conciliar las primas.
- Conciliar la cuenta de proveedores y honorarios.
- Conciliar y realizar seguimiento de los anticipos.
- Verificar que las facturas cumplan con los requisitos de ley para i. proceder a contabilizarlas.
	- Responsable del archivo de contabilidad.
- Elaborar el cuadro de la facturación para la realización de impuestos.
- Elaborar el soporte de la retención en la fuente.
- Contabilizar el pago de los impuestos.
- Contabilizar el ajuste de las acciones.
- Contabilizar los rendimientos de las fiducias y las acciones.
- Generar los archivos de cierre de Vd Broker para cierre mensual.
- Arreglar los archivos de ciene de va Bioko para escribir para poderlos importar a contabilidad.
- Importar los archivos Movimi y Movired en Helisa.
- Contabilizar el efectivo que quedo en caja al cierre del mes.
- Elaborar los medios magnéticos nacionales y distritales.
- Realizar los libros oficiales en medio magnético. s
- Realizar los informes que solicita la gerencia administrativa y financiera.
- Conciliar las demás cuentas del balance.
- Causación y digitación de demás documentos contables.
- Atender los requerimientos del área de cartera. i.
- Realizar el flujo de caja. ×
- Y todas aquellas requeridas por su jefe inmediato.

**ROCIO MERA RIASCOS GERENTE ADMINISTRATIVA Y FINANCIERA** 

SANTIAGO VELEZ & ASOCIADO coi NIT. 800.003 COL -

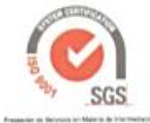

DEFENSOR DEL CONSUMIDOR FINANCIERO LILMAN SARMENTO MARTINEZ<br>IN AREA SARMENTO MARTINEZ<br>Tra 13 No. 75-20 Of 208<br>Tal: 2113296 Fax: 2113296

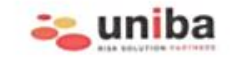

CERTIFICADO DE INSCRIPCIÓN SUPERINTENDENCIA FINANCIERA DE COLOMBIA. No. 101 de junio , 1989

Cra. 16A No 78-11 Of. 202 Tels.: 6358808 Fax: 6173330 Bogotá D.C. - Colombia www.sanvelez.com

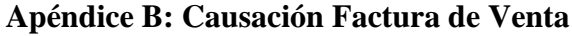

<span id="page-43-0"></span>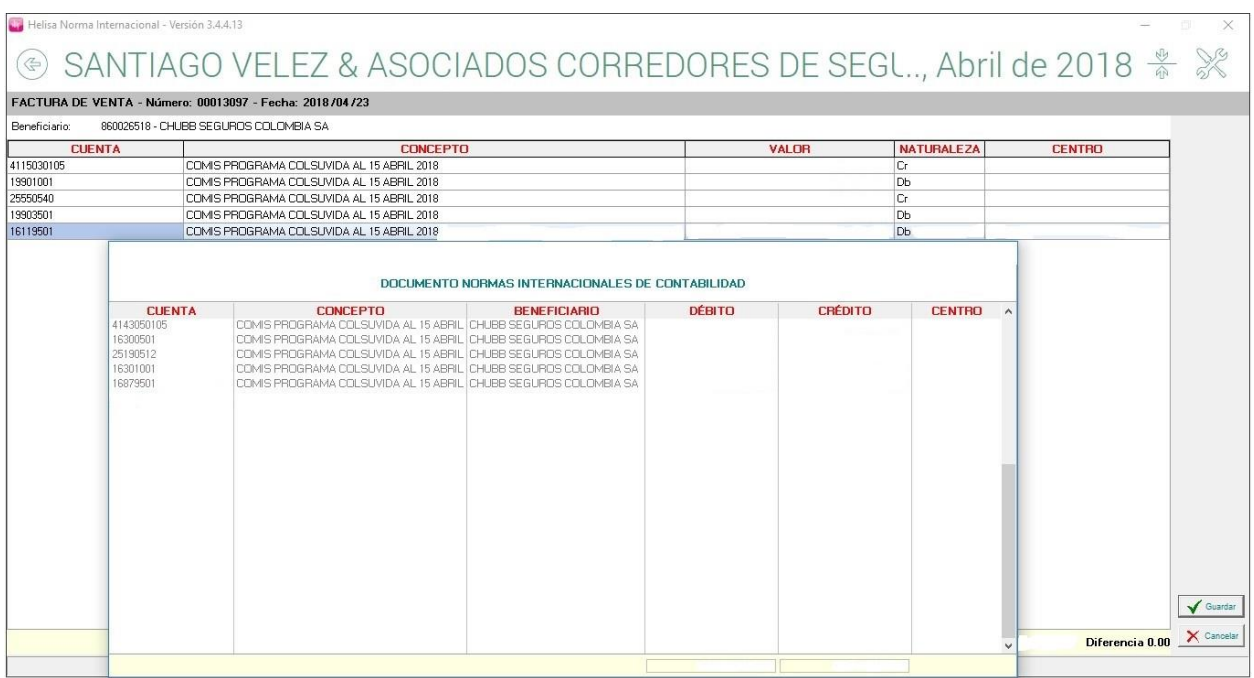

## **Apéndice C: Causación Factura de Compra**

<span id="page-43-1"></span>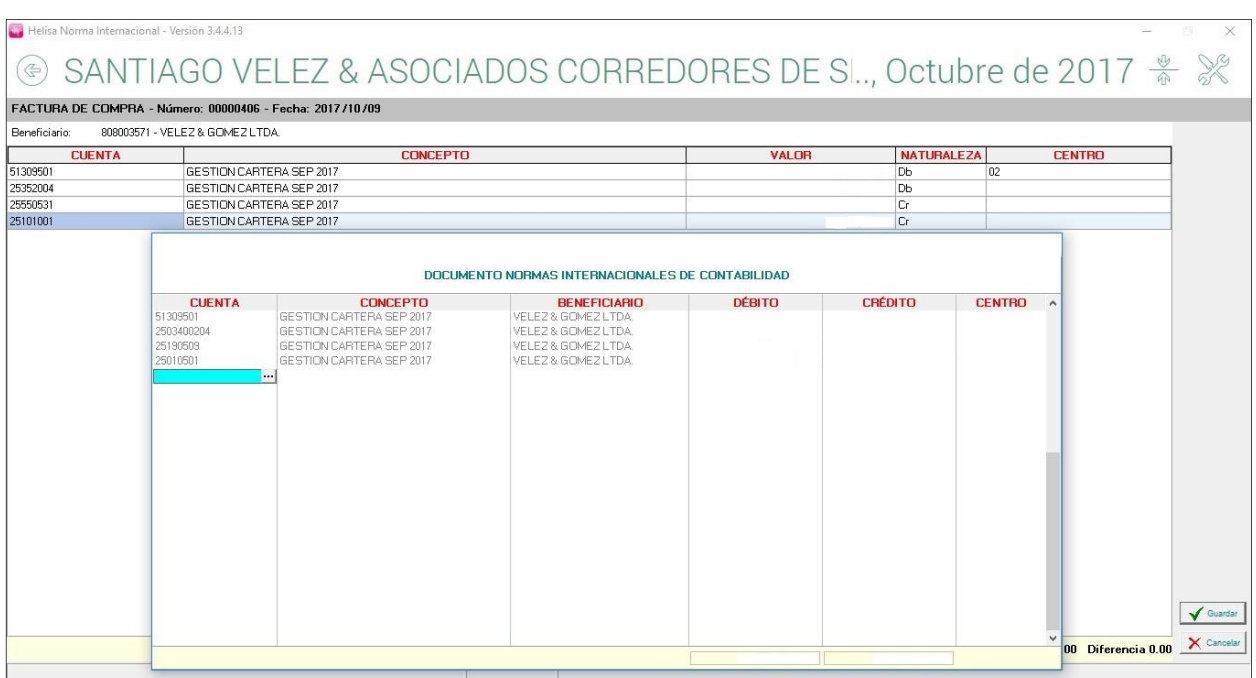

<span id="page-44-0"></span>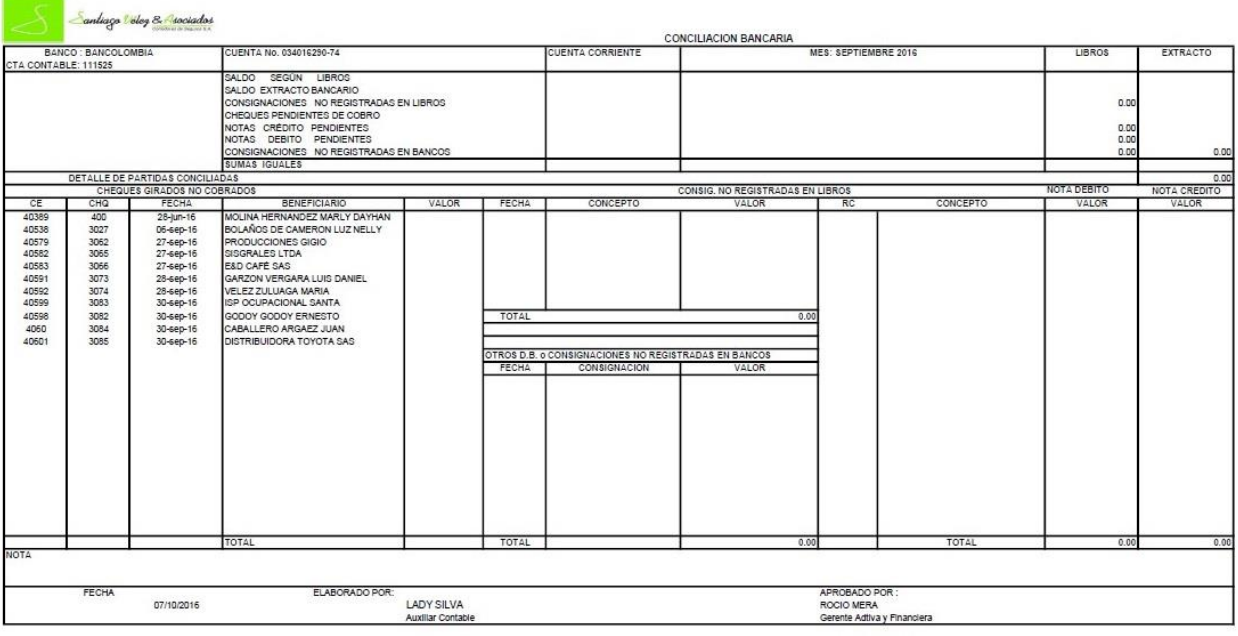

#### **Apéndice D: Conciliación Bancaria**

#### **Apéndice E: Depreciación de activos fijos**

<span id="page-44-1"></span>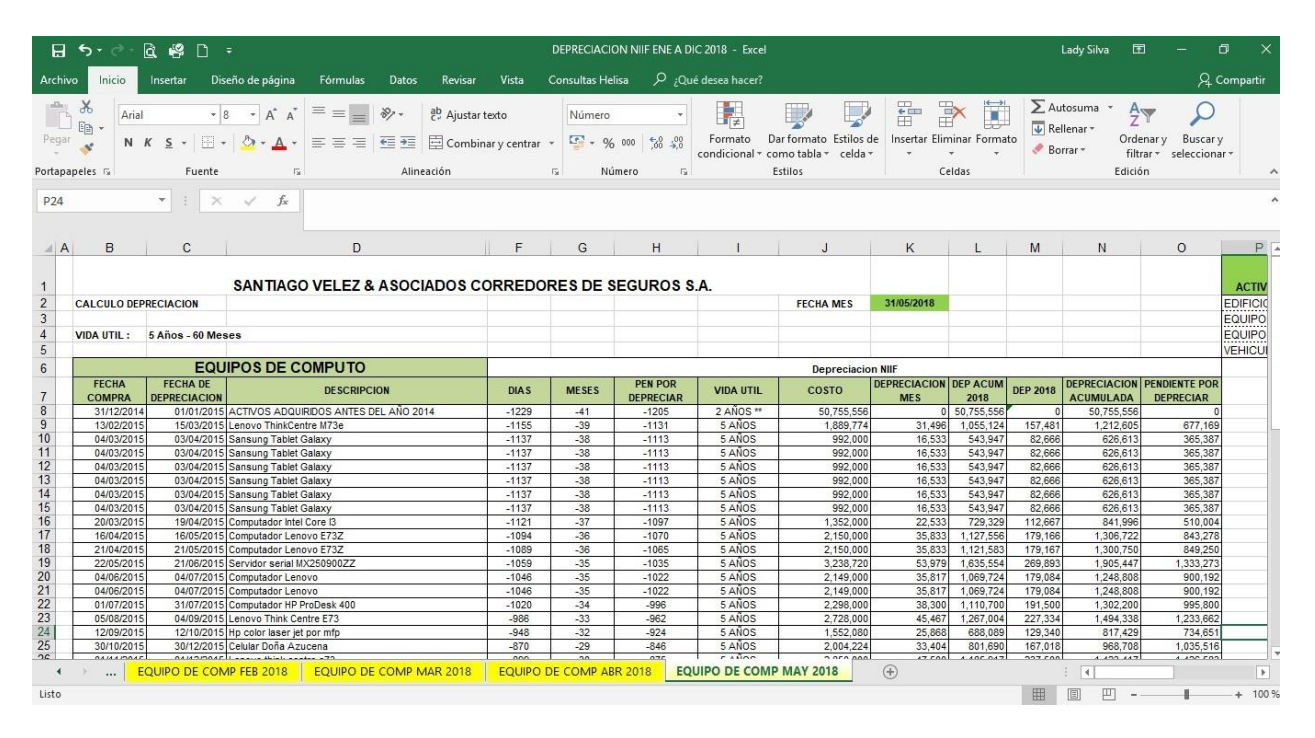